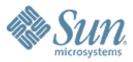

# XCanvas Migrating OpenOffice to state-ofthe-art graphics output

#### **Thorsten Behrens**

Software developer Sun Microsystems, Inc.

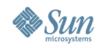

## What's (X)Canvas?

- 'X' because it's a UNO interface
- new rendering subsystem for OOo
- going to replace VCL's OutputDevice for rendering application content:
  - 1.Impress slideshow (OOo 2.0)
  - 2.Draw/Impress edit views (planned for OOo 2.x)
  - 3.Calc/Writer/Math (OOo 3.0?)

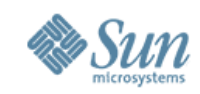

## What's Cairo Canvas?

- Implementation of OOo's XCanvas interface
- Based on the new high-quality graphics library cairo
  - Cairo is increasingly gaining grounds as a highquality rendering backend for unixoid systems – there are ports of the mozilla suite, gtk, scribus, inkscape and other applications under way.

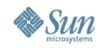

## The Issues that Sparked XCanvas

- Core functionality was missing in VCL:
  - anti-aliasing
  - (affine) transformations
  - color management
  - alpha compositing for all primitives
- Impress slideshow performance was bad

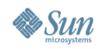

## **Reasons for XCanvas**

- UNO API for rendering
- Significantly better portability
  - low impedance towards modern graphics APIs
  - easy to start with, for contributors
- Separation of concerns
  - XCanvas: rendering
  - toolkit: controls & windowing
- Speed
  - low impedance towards contemporary graphics hardware
- Quality
  - ubiquituous alpha compositing
  - anti-aliasing
  - color management

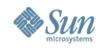

## **Key XCanvas Features**

- Contemporary set of render primitives
- Multitude of backends feasible
- Stateless, concurrency-friendly design
- Flexible caching concept

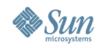

# **Today & Tomorrow**

- OOo 2.0:
- VCL canvas

StarOffice 8.0:

- VCL canvas
- DirectX/GDI+ canvas

OOo 2.x.y:

- VCL canvas
- Cairo canvas
- VCL + backend (cairo/agg/gdi+ ...)

StarOffice 8++:

- VCL canvas
- Cairo canvas
- VCL + backend (cairo/agg/gdi+ ...)

• DirectX + backend Sun Proprietary/Confidential Internal agg/gdi+ ...)

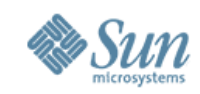

#### **Canvas Modules**

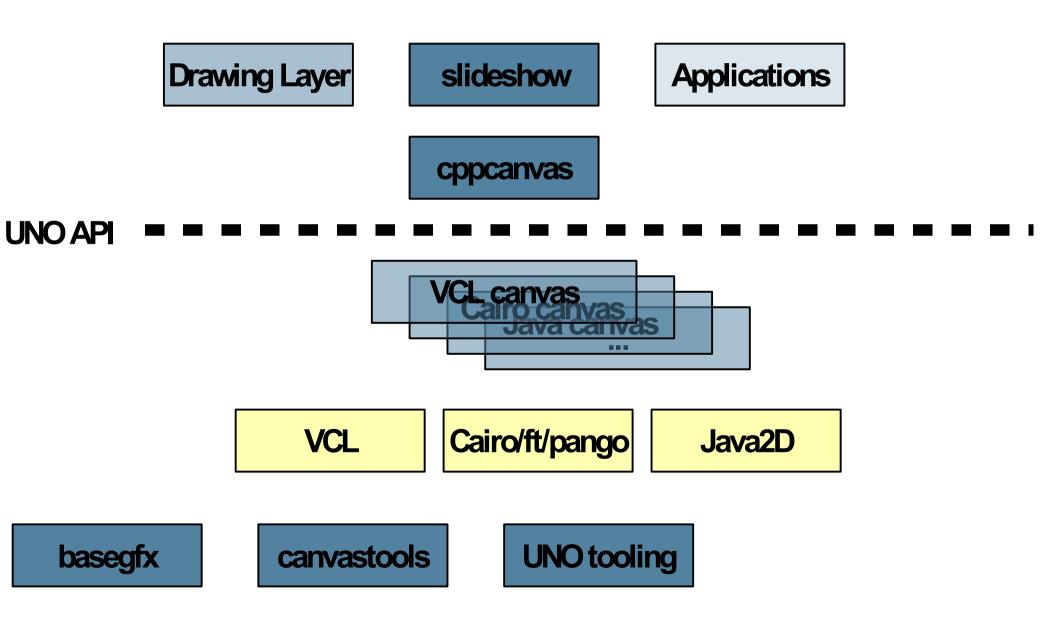

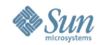

## **Core XCanvas Methods**

| <u>drawPoint</u>          | Draw a point in device resolution on the device.                                                                                                    |
|---------------------------|----------------------------------------------------------------------------------------------------|
| drawLine                  | Draw a line in device resolution width (i.e. one device pixel wide).                                                                                 |
| drawBezier                | Draw a cubic bezier curve in device resolution width (i.e. one device pixel wide).                                                                   |
| drawPolyPolygon           | Draw a poly-polygon in device resolution line width (i.e. the lines are one device pixel wide).                                                      |
| strokePolyPolygon         | Stroke each polygon of the provided poly-polygon with the specified stroke attributes.                                                               |
| strokeTexturedPolyPolygon | Stroke each polygon of the provided poly-polygon with the specified stroke attributes, fill the stroked outline with the specified texture graphics. |
| queryStrokeShapes         | Query the polygonal representation of the stroke outlines, as it would be generated by the strokePolyPolygon methods.                                |
| <u>fillPolyPolygon</u>    | Fill the given poly-polygon.                                                                                                    |
| fillTexturedPolyPolygon   | Fill the given poly-polygon with a texture.                                                                                                    |
| <u>createFont</u>         | Create a suitable font for the specified font description.                                                                                           |
| queryAvailableFonts       | Query font information, specific to this canvas.                                                                                                    |
| <u>drawText</u>           | Draw the text given by the substring of the specified string with the given font.                                                                    |
| <u>drawTextLayout</u>     | Draw the formatted text given by the text layout.                                                                                                    |
| drawBitmap                | Render the given bitmap.                                                                                                    |

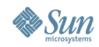

## **Call Sequence: Caching Output**

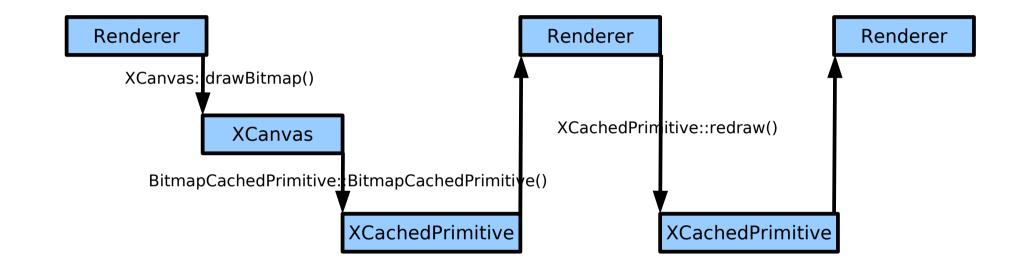

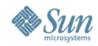

## **XSpriteCanvas Methods**

| createSpriteFromAnimation | Create a sprite object from the specified animation sequence. A sprite is a back-buffered object with its own, independent animation.                                                                                                    |
|---------------------------|----------------------------------------------------------------------------------------------------|
| createSpriteFromBitmaps   | Create a sprite object from the specified animation sequence. A sprite is a back-buffered object with its own, independent animation.                                                                                                    |
| createCustomSprite        | Create a custom, user-handles-it-all sprite object. A sprite is a back-buffered object with its own, independent animation.                                                                                                    |
| createClonedSprite        | Create a cloned version of an already existing sprite object. The cloned sprite always shows the same content as its original. Furthermore, cloned copies of a hidden original are never visible, although cloned copies of a visible original can of course be invisible.           |
| updateScreen              | Tells the sprite canvas to now update the screen representation. Required to display rendered changes to the canvas, and updates to stopped animations and XCustomSprites in general. This method will return only after the screen update is done, or earlier if an error happened. |

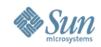

## **Sprites & Animations**

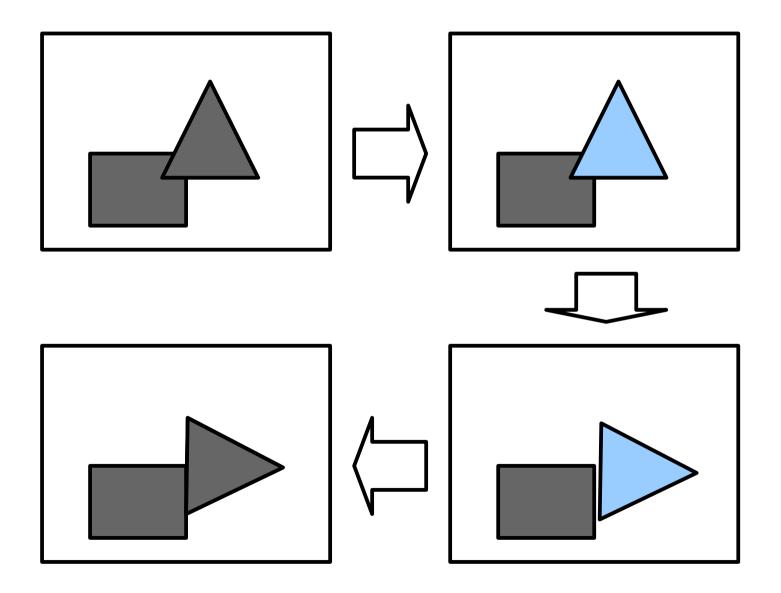

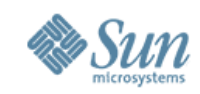

## **Call Sequence: Sprite Animations**

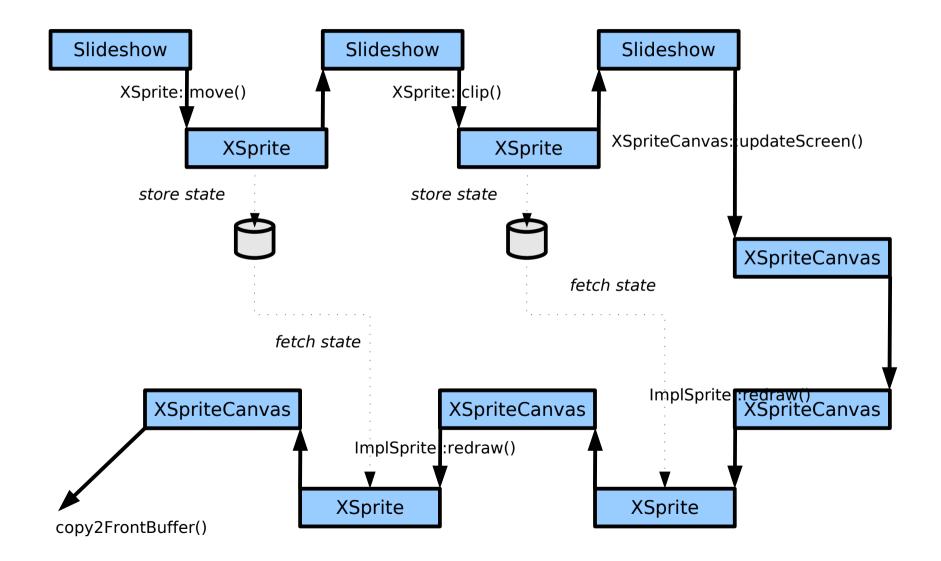